### **BAB III**

#### **PELAKSANAAN KERJA PROFESI**

### **3.1 Bidang Kerja**

Sub bagian keuangan pada Dinas Pekerjaan Umum dan Penataan Ruang Kota Palembang berfungsi dalam mengatur dan mengelola seluruh pelaksanaan urusan keuangan Dinas PUPR Kota Palembang.

Dalam melaksanakan Kerja Profesi, Praktikan membantu staf keuangan dalam menyelesaikan tanggung jawabnya terkait pekerjaan dengan divisi keuangan seperti :

- 1. Pengendalian Data Rekap Pajak untuk Data Bank 2023
- 2. Penginputan SPJ Belanja untuk pengajuan GUP pada Aplikasi SIPD
- 3. Penginputan Transaksi Pembayaran Utang Jangka Pendek 2022

## **3.2 Pelaksanaan Kerja**

ANG

Pelaksanaan Kerja Profesi di Dinas Pekerjaan Umum dan Penataan Ruang Kota Palembang dimulai pada Senin, 12 Juni 2023 dan berakhir pada Jumat, 25 Agustus 2023. Di hari pertama, Praktikan mulai beradaptasi dengan lingkungan pekeriaan dan diperkenalkan kepada jajaran staf bagian keuangan Dinas Pekeriaan Umum dan Penataan Ruang Kota Palembang.

 $\bigcirc$ Untuk menunjang persiapan kerja, Praktikan berikan kepercayaan untuk menggunakan fasilitas yang ada serta diberikan data internal perusahaan untuk melakukan Pengendalian Data Rekap Pajak untuk Data Bank 2023, Menginput SPJ Belanja untuk Pengajuan GUP pada Aplikasi SIPD, Menginput Transaksi Pembayaran Utang 2022. Pekerjaan yang dilakukan Praktikan berada dibawah pengawasan serta bimbingan staf sub bagian keuangan Dinas Pekerjaan Umum dan Penataan Ruang Kota Palembang.

# **3.2.1 Pengendalian Data Rekap Pajak untuk Data Bank 202**

Sebelum memulai penginputan, Praktikan sudah diberikan data berbentuk file Ms. *Excel* untuk mengakses dan melaksanakan pekerjaannya sesuai arahan dari pihak pembimbing staf keuangan Dinas Pekerjaan Umum dan Penataan Ruang Kota Palembang. (gambar 3.1)

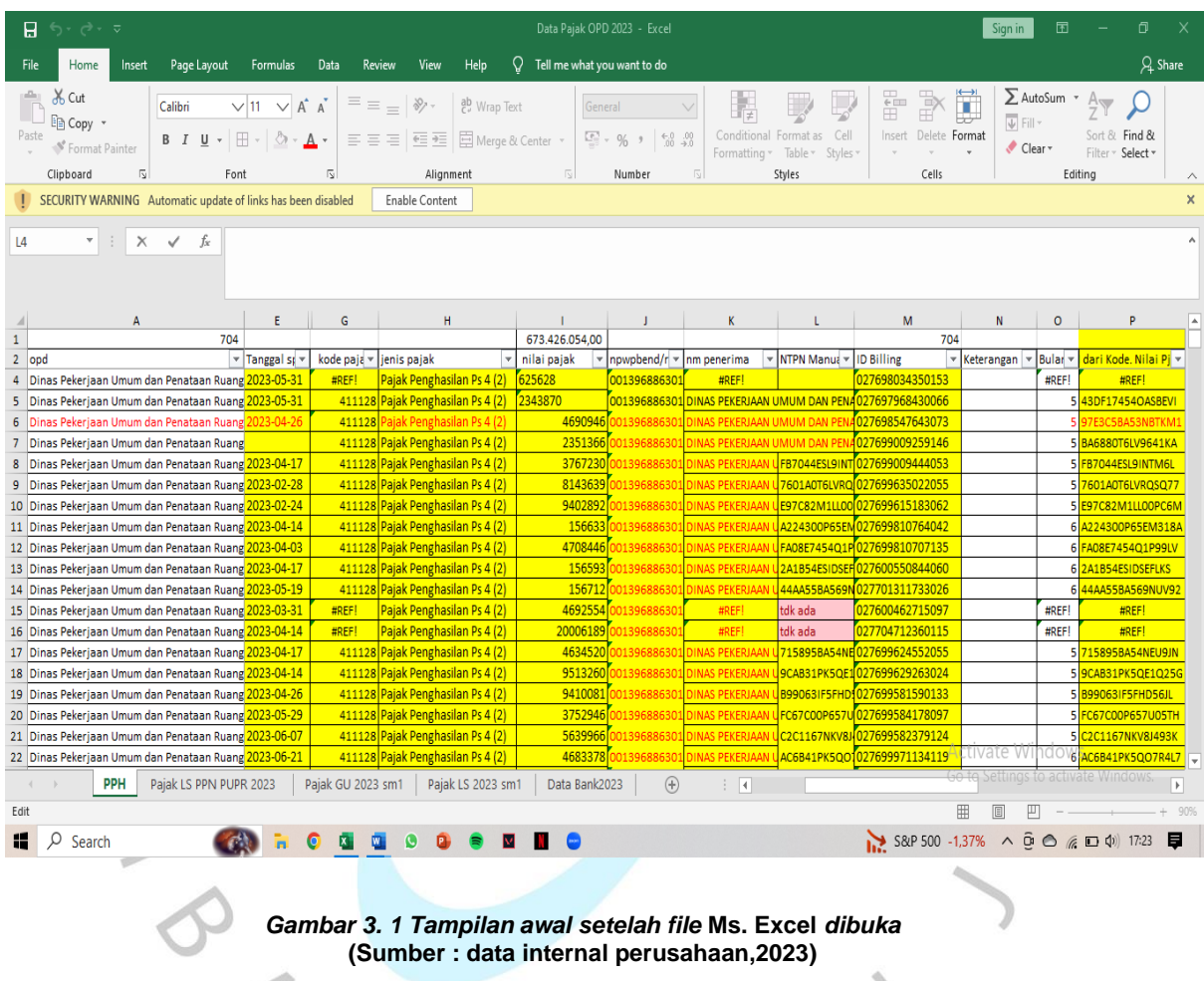

Pada *sheet* PPH Praktikan menyalin angka yang ada di kolom Nilai Pajak seperti pada gambar 3.2. Kemudian Praktikan membuka *sheet* Data Bank 2023 lalu melakukan pencarian data dari angka yang telah disalin sebelumnya pada kolom Nilai Pajak dengan *ctrl* + *F* lalu secara otomatis data yang dicari akan muncul dan ditandai seperti pada gambar 3.3.

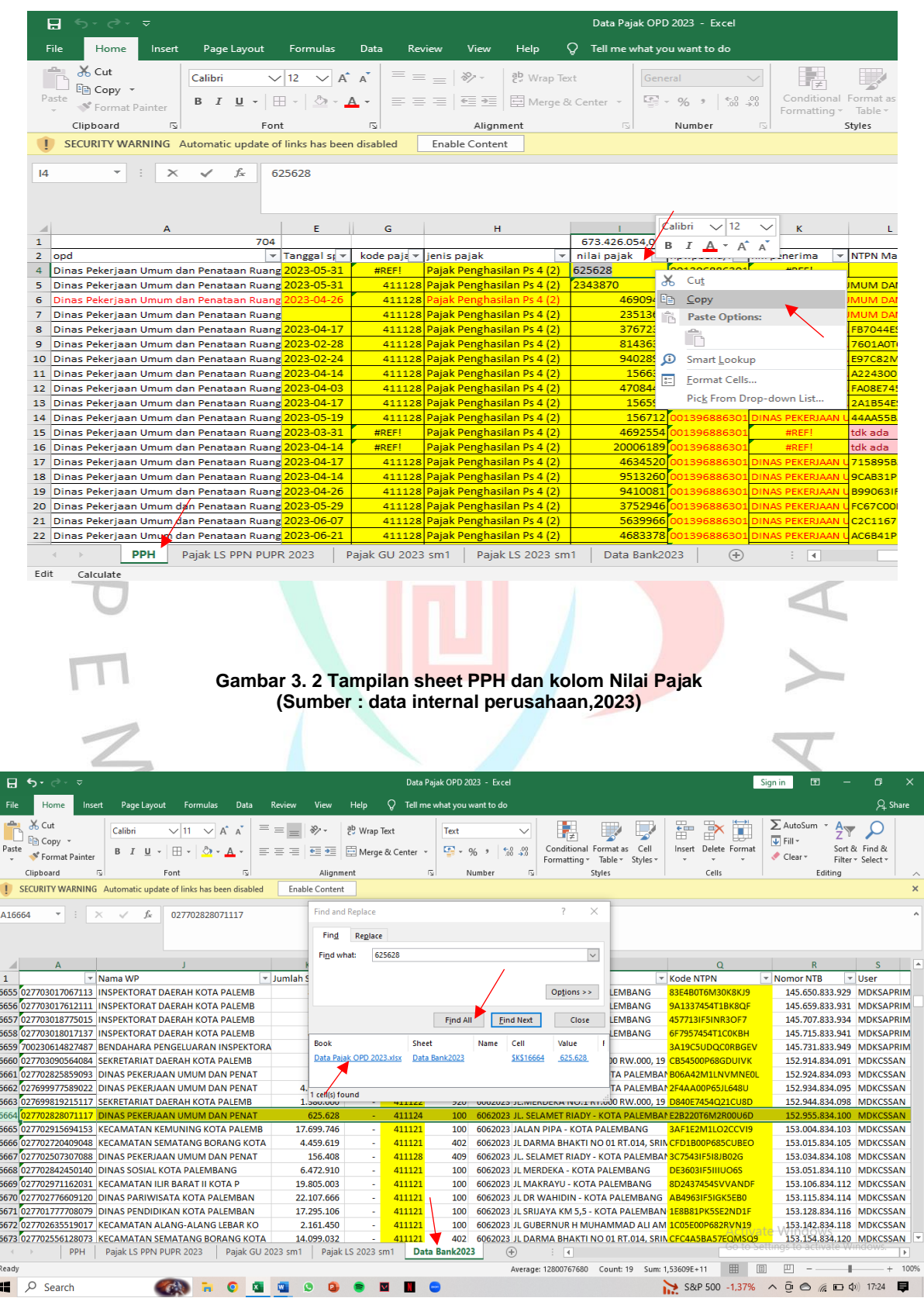

**Gambar 3. 3 Tampilan sheet Data Bank 2023 (Sumber : data internal perusahaan,2023)**

Dari data yang sudah ditemukan, Praktikan menyalin kode dari kolom Kode NTPN seperti pada gambar 3.4. Kemudian Praktikan kembali ke sheet PPH dan input Kode NTPN pada kolom NTPN Manual seperti pada gambar 3.5.

|                         | M                               |                         | N                                                                                                    | o                    |             | p                                                                                                    |                    |                          | Q                                                                   |                                                       | R                                                                              | S              |
|-------------------------|---------------------------------|-------------------------|----------------------------------------------------------------------------------------------------|----------------------|-------------|----------------------------------------------------------------------------------------------------|--------------------|--------------------------|---------------------------------------------------------------------|-------------------------------------------------------|--------------------------------------------------------------------------------|----------------|
| spe +                   | Akun                            | $\overline{\mathbf{v}}$ | Jenis S $\epsilon$ $\tau$                                                                                | Masa $P =$ Alamat WP |             |                                                                                                    | ×١                 | <b>Kode NTPN</b>         |                                                                     | Nomor NTB<br>$\overline{\mathbf{v}}$                  | $\overline{\mathbf{v}}$                                                        | <b>User</b>    |
|                         | 411211                          |                         | 920                                                                                                    |                      |             | 6062023 JL KAPURAN - KOTA PALEMBANG                                                                   |                    | 83E4B0T6M30K8KJ9         |                                                                     |                                                       | 145.650.833.929                                                                | <b>MDKSAPF</b> |
|                         | 411124<br>$\tilde{\phantom{a}}$ |                         | 104                                                                                                    |                      |             | 6062023 JL KAPURAN - KOTA PALEMBANG                                                                   |                    | 9A1337454T1BK8QF         |                                                                     |                                                       | 145.659.833.931                                                                | <b>MDKSAPF</b> |
|                         | 411124<br>ä,                    |                         | 104                                                                                                    |                      |             | 6062023 JL KAPURAN - KOTA PALEMBANG                                                                   |                    | 457713IF5INR3OF7         |                                                                     |                                                       | 145.707.833.934                                                                | <b>MDKSAPF</b> |
|                         | 411121<br>÷                     |                         | 402                                                                                                    |                      |             | 6062023 JL KAPURAN - KOTA PALEMBANG                                                                   |                    | 6F7957454T1C0KBH         |                                                                     |                                                       | 145.715.833.941                                                                | <b>MDKSAPF</b> |
|                         |                                 |                         |                                                                                                    |                      |             |                                                                                                    |                    |                          |                                                                     |                                                       |                                                                                |                |
|                         | ä,                              |                         |                                                                                                    |                      |             |                                                                                                    |                    |                          | 3A19C5UDQC0RBGEV                                                    |                                                       | 145.731.833.949                                                                | <b>MDKSAPF</b> |
|                         | 411122<br>ä,                    |                         | 920                                                                                                    |                      |             | 6062023 JL.MERDEKA NO.1 RT.000 RW.000, 19 CB54500P68GDUIVK                                            |                    |                          |                                                                     |                                                       | 152.914.834.091                                                                | <b>MDKCSSA</b> |
|                         | 411128<br>÷                     |                         | 409                                                                                                    |                      |             | 6062023 JL, SELAMET RIADY - KOTA PALEMBAN B06A42M1LNVMNE0L                                            |                    |                          |                                                                     | Calibri                                               | $\vee$ 11                                                                      | <b>MDKCSSA</b> |
|                         | 411121<br>ä,                    |                         | 100                                                                                                    |                      |             | 5052023 JL. SELAMET RIADY - KOTA PALEMBAN 2F4AA00P65JL648U                                            |                    |                          |                                                                     | в                                                     | A                                                                              | <b>MDKCSSA</b> |
|                         | 411122<br>ä,                    |                         | 920                                                                                                    |                      |             | 6062023 JL.MERDEKA NO.1 RT.000 RW.000, 19 D840E7454Q21CU8D                                            |                    |                          |                                                                     |                                                       |                                                                                | <b>MDKCSSA</b> |
|                         | 411124                          |                         | 100                                                                                                    |                      |             | 6062023 JL. SELAMET RIADY - KOTA PALEMBAI E2B220T6M2R00U6D                                            |                    |                          |                                                                     |                                                       | <u>153 des 004 100 - MANZECA</u>                                               |                |
|                         | 411121                          |                         | 100                                                                                                    |                      |             | 6062023 JALAN PIPA - KOTA PALEMBANG                                                                   |                    | 3AF1E2M1LO2CCVI9         |                                                                     | X<br>Cut                                              |                                                                                |                |
|                         | 411121                          |                         | 402                                                                                                    |                      |             | 6062023 JL DARMA BHAKTI NO 01 RT.014, SRIN CFD1B00P685CUBEO                                           |                    |                          |                                                                     | 眄                                                     | Copy                                                                           |                |
|                         | 411128<br>÷.                    |                         | 409                                                                                                    |                      |             | 6062023 JL. SELAMET RIADY - KOTA PALEMBAN 3C7543IF518JB02G                                            |                    |                          |                                                                     |                                                       | <b>Paste Options:</b>                                                          |                |
|                         | 411121<br>ä,                    |                         | 100                                                                                                    |                      |             | 6062023 JL MERDEKA - KOTA PALEMBANG                                                                   |                    | DE3603IF5IIIUO6S         |                                                                     |                                                       |                                                                                |                |
|                         | 411121<br>٠                     |                         | 100                                                                                                    |                      |             | 6062023 JL MAKRAYU - KOTA PALEMBANG                                                                   |                    | 8D2437454SVVANDF         |                                                                     |                                                       |                                                                                |                |
|                         | 411121<br>ä,                    |                         | 100                                                                                                    |                      |             | 6062023 JL DR WAHIDIN - KOTA PALEMBANG AB4963IF5IGK5EB0                                               |                    |                          |                                                                     | ω                                                     | Smart Lookup                                                                   |                |
|                         | 411121<br>ä,                    |                         | 100                                                                                                    |                      |             | 6062023 JL SRIJAYA KM 5,5 - KOTA PALEMBAN 1E8B81PK5SE2ND1F                                            |                    |                          |                                                                     |                                                       |                                                                                |                |
|                         | ä,                              |                         |                                                                                                    |                      |             |                                                                                                    |                    |                          |                                                                     | $\frac{1}{0}$                                         | Format Cells                                                                   |                |
|                         | 411121                          |                         | 100                                                                                                    |                      |             | 6062023 JL GUBERNUR H MUHAMMAD ALI AM 1C05E00P682RVN19                                                |                    |                          |                                                                     |                                                       | \/\/Pick-From Drop-down List                                                   |                |
|                         | 411121                          |                         | 402                                                                                                    |                      |             | 6062023 JL DARMA BHAKTI NO 01 RT.014, SRIN CFC4A5BA57EQMSQ9                                           |                    |                          |                                                                     |                                                       | TAN'INI DIH'TSO'HO'HO'T                                                        |                |
|                         |                                 |                         |                                                                                                    |                      |             |                                                                                                    |                    |                          |                                                                     |                                                       |                                                                                |                |
|                         | 2023 sm1                        |                         | Data Bank2023                                                                                            | $(+)$                |             | 4                                                                                                    |                    |                          | 翢<br>圓                                                              | 凹                                                     |                                                                                |                |
|                         |                                 |                         |                                                                                                    |                      |             | Gambar 3. 4 Tampilan sheet Data Bank pada kolom Kode NTPN<br>(Sumber: data internal perusahaan, 2023) |                    |                          |                                                                     |                                                       |                                                                                |                |
|                         |                                 |                         |                                                                                                    |                      |             |                                                                                                    |                    |                          |                                                                     |                                                       |                                                                                |                |
|                         |                                 |                         |                                                                                                    |                      |             |                                                                                                    |                    |                          |                                                                     |                                                       |                                                                                |                |
|                         |                                 |                         |                                                                                                    |                      |             |                                                                                                    |                    |                          |                                                                     |                                                       |                                                                                |                |
|                         |                                 |                         |                                                                                                    | F                    |             | Ĥ                                                                                                    |                    |                          |                                                                     |                                                       |                                                                                |                |
|                         |                                 |                         | $\overline{A}$                                                                                           | 704                  | G           |                                                                                                    | 674.051.682,00     |                          |                                                                     |                                                       | M                                                                              | N<br>704       |
|                         | opd                             |                         |                                                                                                    | v Tanggal st v       | kode paja v | jenis pajak                                                                                           | nilai pajak        | $\vee$ npwpbend/r $\vee$ | nm penerima                                                         | $\triangledown$ NTPN Manua $\triangledown$ ID Billing |                                                                                | v Keterangan   |
|                         |                                 |                         | Dinas Pekerjaan Umum dan Penataan Ruang 2023-05-31                                                       |                      | #REF!       | Pajak Penghasilan Ps 4 (2)                                                                            |                    | 625628 001396886301      | #REF!                                                               | E2B220T6M2R00U6D                                      |                                                                                |                |
|                         |                                 |                         | Dinas Pekerjaan Umum dan Penataan Ruang 2023-05-31                                                       |                      |             | 411128 Pajak Penghasilan Ps 4 (2)                                                                     | 2343870            |                          |                                                                     |                                                       | 001396886301 DINAS PEKERJAAN UMUM DAN PENA027697968430066                      |                |
|                         |                                 |                         | Dinas Pekerjaan Umum dan Penataan Ruangi                                                                 |                      | 411128      | Pajak Penghasilan Ps 4 (2)                                                                            | 4690946            | 39688630                 | <b>DINAS PEKERJAAN UMUM DAN PEN</b><br>DINAS PEKERJAAN UMUM DAN PEN |                                                       | 1027698547643073                                                               |                |
|                         |                                 |                         | Dinas Pekerjaan Umum dan Penataan Ruang<br>Dinas Pekerjaan Umum dan Penataan Ruang 2023-04-17            |                      |             | 411128 Pajak Penghasilan Ps 4 (2)<br>411128 Pajak Penghasilan Ps 4 (2)                                | 2351366<br>3767230 | 39688630                 |                                                                     |                                                       | 027699009259146<br>DINAS PEKERJAAN UFB7044ESL9INT 027699009444053              |                |
|                         |                                 |                         | Dinas Pekerjaan Umum dan Penataan Ruang 2023-02-28                                                       |                      |             | 411128 Pajak Penghasilan Ps 4 (2)                                                                     | 8143639            | 688630                   | DINAS PEKERJAAN U                                                   |                                                       | 7601A0T6LVRQ 027699635022055                                                   |                |
| O.                      |                                 |                         | Dinas Pekeriaan Umum dan Penataan Ruang 2023-02-24                                                       |                      |             | 411128 Pajak Penghasilan Ps 4 (2)                                                                     | 9402892            | 688630                   | DINAS PEKERJAAN                                                     | <b>E97C82M1LL00</b>                                   | 027699615183062                                                                |                |
| $\overline{1}$          |                                 |                         | Dinas Pekerjaan Umum dan Penataan Ruang 2023-04-14                                                       |                      |             | 411128 Pajak Penghasilan Ps 4 (2)                                                                     | 156633             |                          | <b>INAS PEKERJAAN</b>                                               |                                                       | A224300P65EM027699810764042                                                    |                |
| $\overline{2}$          |                                 |                         | Dinas Pekerjaan Umum dan Penataan Ruang 2023-04-03                                                       |                      |             | 411128 Pajak Penghasilan Ps 4 (2)                                                                     | 4708446            |                          | <b>INAS PEKERJAAN</b>                                               |                                                       | FA08E7454Q1P027699810707135                                                    |                |
| .3                      |                                 |                         | Dinas Pekerjaan Umum dan Penataan Ruang 2023-04-17                                                       |                      |             | 411128 Pajak Penghasilan Ps 4 (2)                                                                     | 156593             | 1139688630               | DINAS PEKERJAAN                                                     |                                                       | 2A1B54ESIDSEF027600550844060                                                   |                |
| 4<br>.5                 |                                 |                         | Dinas Pekerjaan Umum dan Penataan Ruang 2023-05-19<br>Dinas Pekerjaan Umum dan Penataan Ruang 2023-03-31 |                      | #REF!       | 411128 Pajak Penghasilan Ps 4 (2)<br>Pajak Penghasilan Ps 4 (2)                                       | 156712<br>4692554  | 139688630                | DINAS PEKERJAAN<br>#REF!                                            | tdk ada                                               | 44AA55BA569N027701311733026<br>027600462715097                                 |                |
| 6.                      |                                 |                         | Dinas Pekerjaan Umum dan Penataan Ruang 2023-04-14                                                       |                      | #REF!       | Pajak Penghasilan Ps 4 (2)                                                                            | 20006189           | 0139688630               | #REF!                                                               | tdk ada                                               | 027704712360115                                                                |                |
| 7                       |                                 |                         | Dinas Pekerjaan Umum dan Penataan Ruang 2023-04-17                                                       |                      |             | 411128 Pajak Penghasilan Ps 4 (2)                                                                     | 4634520            | 0139688630               |                                                                     |                                                       | DINAS PEKERJAAN U 715895BA54NE 027699624552055                                 |                |
| $\overline{\mathbf{8}}$ |                                 |                         | Dinas Pekerjaan Umum dan Penataan Ruang 2023-04-14                                                       |                      |             | 411128 Pajak Penghasilan Ps 4 (2)                                                                     |                    | 9513260 00139688630      |                                                                     |                                                       | DINAS PEKERJAAN USCABS1PK5QE1027699629263024                                   |                |
| و<br>O.                 |                                 |                         | Dinas Pekerjaan Umum dan Pengtaan Ruang 2023-04-26<br>Dinas Pekerjaan Umum dan Penataan Ruang 2023-05-29 |                      |             | 411128 Pajak Penghasilan Ps 4 (2)<br>411128 Pajak Penghasilan Ps 4 (2)                                | 9410081            | 3752946 001396886301     | DINAS PEKERJAAN U                                                   |                                                       | B99063IF5FHD: 027699581590133<br>DINAS PEKERJAAN UFC67C00P657U 027699584178097 |                |

**Gambar 3. 5 Tampilan sheet PPH dan kolom NTPN Manual setelah penginputan Kode NTPN (Sumber : data internal perusahaan,2023)**

411128 Pajak Penghasilan Ps 4 (2)

PPH Pajak LS PPN PUPR 2023 | Pajak GU 2023 sm1 | Pajak LS 2023 sm1 | Data Bank2023 |

2 Dinas Pekerjaan Umum dan Penataan Ruang 2023-06-21

 $:$ dit

Praktikan mengisi seluruh Kode NTPN dengan cara yang sama dan apabila pada saat pencarian data tidak tersedia maka kolom NTPN Manual diinput dengan keterangan Tidak Ada seperti pada gambar 3.6. Jika pekerjaan telah selesai, maka Praktikan melakukan Save Data seperti pada gambar 3.7.

46833780

DINAS PEK

 $\overline{\mathbb{R}}$ 

 $\hspace{.1cm} \oplus \hspace{.1cm}$ 

VAC6B41PK5QO1027699971134119

 $\boxplus$ 

 $\begin{tabular}{|c|c|} \hline \quad \quad & \quad \quad & \quad \quad \\ \hline \end{tabular}$ 

|  | nilai pajak    | $npwpbend$ -  | nm penerima  | NTPN Manu ~ | <b>ID Billing</b> |
|--|----------------|---------------|--------------|-------------|-------------------|
|  | 77792          | 001396886301  | #REF!        | tdk ada     | 02770346060       |
|  | 155845         | 001396886301  | #REF!        | tdk ada     | 02770346215       |
|  | 155953         | 001396886301  | #REF!        | tdk ada     | 02770346263       |
|  | 77797          | 001396886301  | #REF!        | tdk ada     | 02770346384       |
|  | 156158         | 001396886301  | #REF!        | tdk ada     | 02770346517       |
|  | 156167         | 001396886301  | #REF!        | tdk ada     | 02770346545       |
|  | 785499         | 001396886301  | #REF!        | tdk ada     | 02770343172       |
|  | 1875669        | 001396886301  | #REF!        | tdk ada     | 02770349900       |
|  | 156360         | 001396886301  | #REF!        | tdk ada     | 02770350842       |
|  | 156609         | 001396886301  | #REF!        | tdk ada     | 02770241525       |
|  | 1396926        | 001396886301  | #REF!        | tdk ada     | 02770351400       |
|  | 156593         | 001396886301  | #REF!        | tdk ada     | 02770351923       |
|  | 116667         | 001396886301  | #REF!        | tdk ada     | 02770268476       |
|  | 1885341        | 001396886301  | #REF!        | tdk ada     | 02770350016       |
|  | 1395180        | 001396886301  | #REF!        | tdk ada     | 02770350367       |
|  | 157171         | 001396886301  | #REF!        | tdk ada     | 02770339611       |
|  | 1413754        | 001396886301  | #REF!        | tdk ada     | 02770350174       |
|  | 2358385        | 396886301     | #REF!        | tdk ada     | 02770350836       |
|  | 156157         | 001396886301  | #REF!        | tdk ada     | 02770339597       |
|  | 156047         | 396886301     | #REF!        | tdk ada     | 02770354952       |
|  | 156046         | 001396886301  | #REF!        | tdk ada     | 02770356277       |
|  | 4695014        | 001306886301  | <b>#RFFI</b> | tdk ada     | 02770354932       |
|  | ik LS 2023 sm1 | Data Bank2023 | Ŧ            |             |                   |

*Gambar 3. 6 Tampilan apabila data yang dicari tidak ditemukan dan diisi dengan keterangan Tidak Ada pada kolom NTPN Manual, Sheet PPH.*  **(Sumber : data internal perusahaan,2023)**

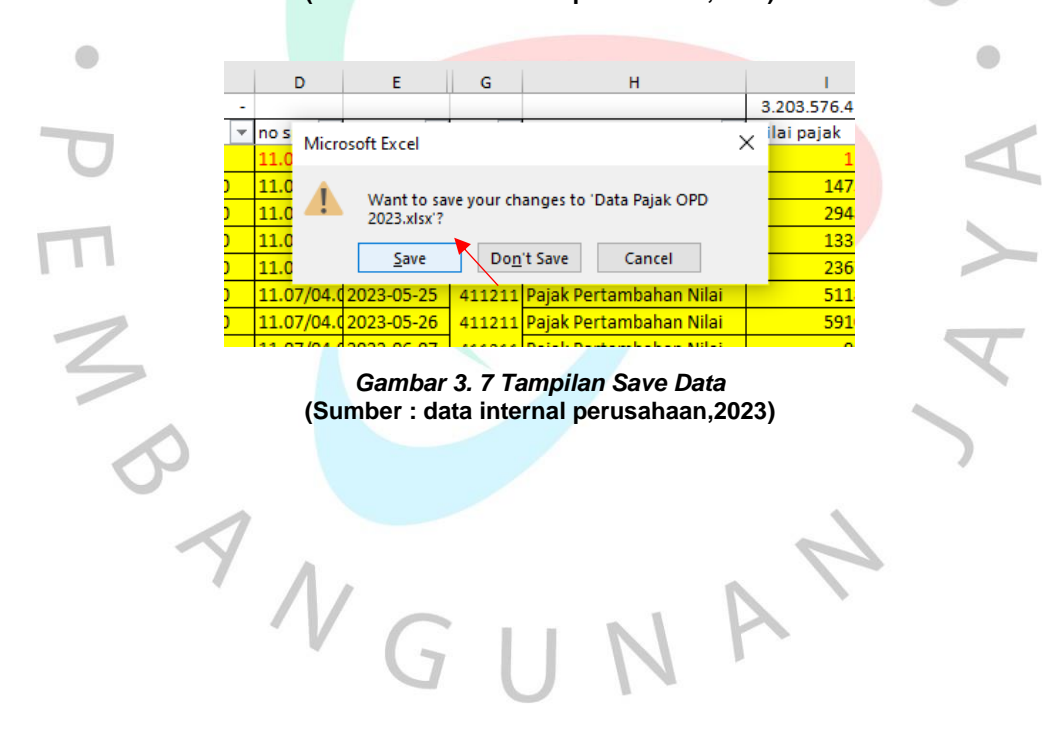

Adapun *flowchart* dari penjelasan langkah-langkah diatas, sebagai berikut:

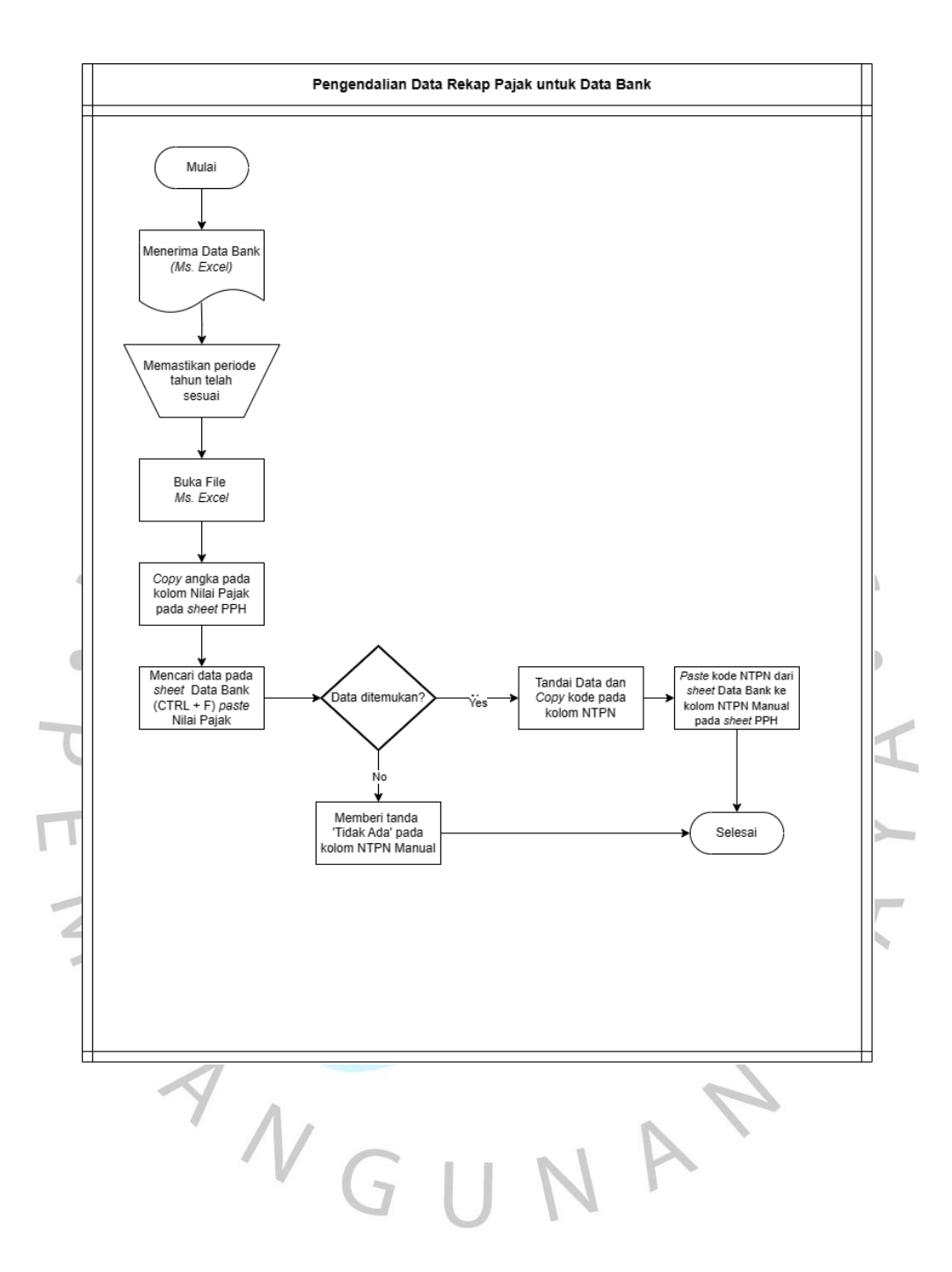

## **3.2.2 Penginputan SPJ Belanja untuk Pengajuan GUP pada Aplikasi SIPD**

SPJ atau Surat Pertanggungjawaban merupakan dokumen-dokumen yang dijadikan satu dalam bentuk laporan sebagai bukti kelengkapan administrasi pertanggungjawaban bagian keuangan atas suatu kegiatan yang telah dilaksanakan.

GUP atau Ganti Uang Persedian merupakan suatu kegiatan untuk menggantikan uang persediaan yang telah digunakan, GUP ini tidak bisa dilaksanakan atau dibayarkan secara langsung.

SIPD atau Sistem Informasi Pembangunan Daerah merupakan suatu sistem informasi berbentuk aplikasi yang bersifat sistematis untuk mendukung ketersediaan data yang valid.

Saat melaksanakan Kerja Profesi, Praktikan diberikan kesempatan dan kepercayaan untuk melakukan penginputan SPJ Belanja untuk Pengajuan GUP pada aplikasi SIPD. Adapun langkah-langkahnya sebagai berikut:

1. Menerima berkas dokumen SPJ.

- 2. Memastikan SPJ apakah sudah sesuai dan sudah ditandatangani secara lengkap.
- 3. *Scan* SPJ.
	- 4. Merekap pekerjaan dan nilai pengajuan apakah sudah sesuai dengan Buku Kas Umum (BKU).
	- 5. Menginput SPJ sesuai dengan masing-masing bidang dalam aplikasi SIPD.
	- 6. Pembuatan Surat TBP (Surat Tanda Bukti Pembayaran)
	- 7. Pembuatan LPJ (Lembar Pertanggung Jawaban)
- 8. Verifikasi LPJ (Lembar Pertanggung Jawaban)
- 9. Pengesahan LPJ (Lembar Pertanggung Jawaban)
- 10. Pembuatan SPJ (Surat Pertanggung Jawaban)
- 11. Verifikasi SPJ (Surat Pertanggung Jawaban)
- 12. Pengesahan SPJ (Surat Pertanggung Jawaban)

Sebelum mulai menginput, Praktikan diberi akses untuk mengoperasikan aplikasi SIPD, Praktikan diberikan akun SIPD (gambar 3.8).

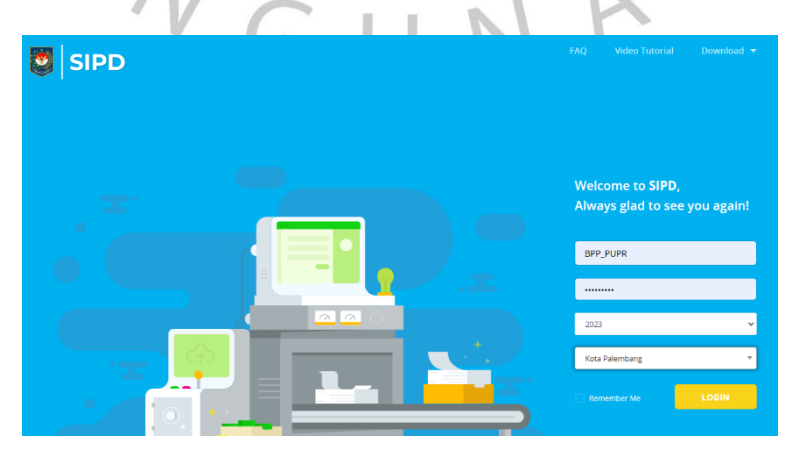

*Gambar 3. 8 Tampilan awal aplikasi SIPD* **(Sumber : SIPD)**

Setelah melakukan *login*, tampilan akan berganti kemudian Praktikan memilih menu Pembuatan TBP (Surat Tanda Bukti Pembayaran) seperti pada gambar 3.9. Kemudian Praktikan melakukan *scroll down* dan memilih menu Buat TBP seperti pada gambar 3.10.

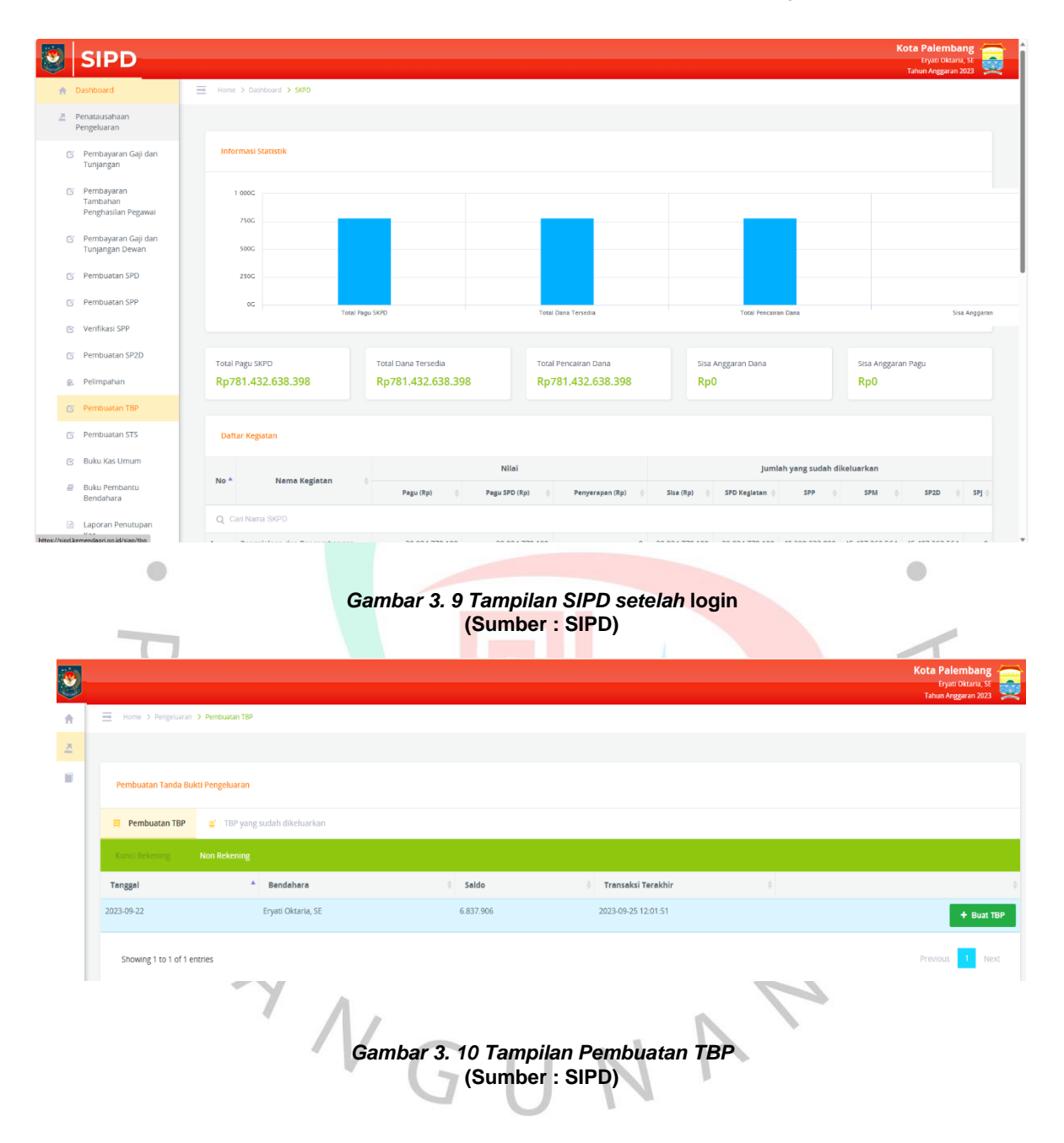

Setelah memilih menu Buat TBP maka tampilan akan berubah kemudian muncul tabel Pengajuan SPD (Surat Penyediaan Dana) dan Praktikan dibantu dan diberikan arahan oleh mentor/atasan untuk memilih kolom nomor 4 sesuai dengan data SPJ yang akan diinput seperti pada gambar 3.11. Kemudian Praktikan diberikan arahan kembali untuk memilih kolom nomor 7 pada tabel Data Kegiatan pada gambar 3.12 dan memilih kolom nomor 3 pada tabel Data Sub Kegiatan seperti pada gambar 3.13.

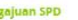

| L. | No             | <b>Tanggal SPD</b> | Nomor SPD                                            | Nilal SPD       |
|----|----------------|--------------------|------------------------------------------------------|-----------------|
| E  |                | 2023-03-01         | 11.07/01.0/000001/1.03.0.00.0.00.01.0000/P.06/9/2023 | 51.719.144.088  |
| с  | $\overline{2}$ | 2023-06-01         | 11.07/01.0/000002/1.03.0.00.0.00.01.0000/P.06/9/2023 | 264 448 019 439 |
| Đ. | з              | 2023-09-01         | 11.07/01.0/000003/1.03.0.00.0.00.01.0000/P.06/9/2023 | 31.841.320.844  |
| 國  | $\overline{a}$ | 2023-09-27         | 11.07/01.0/000004/1.03.0.00.0.00.01.0000/P.06/9/2023 | 432 581 222 807 |

*Gambar 3. 11 Tampilan Tabel Pengajuan SPD* **(Sumber : SIPD)**

Ġ.

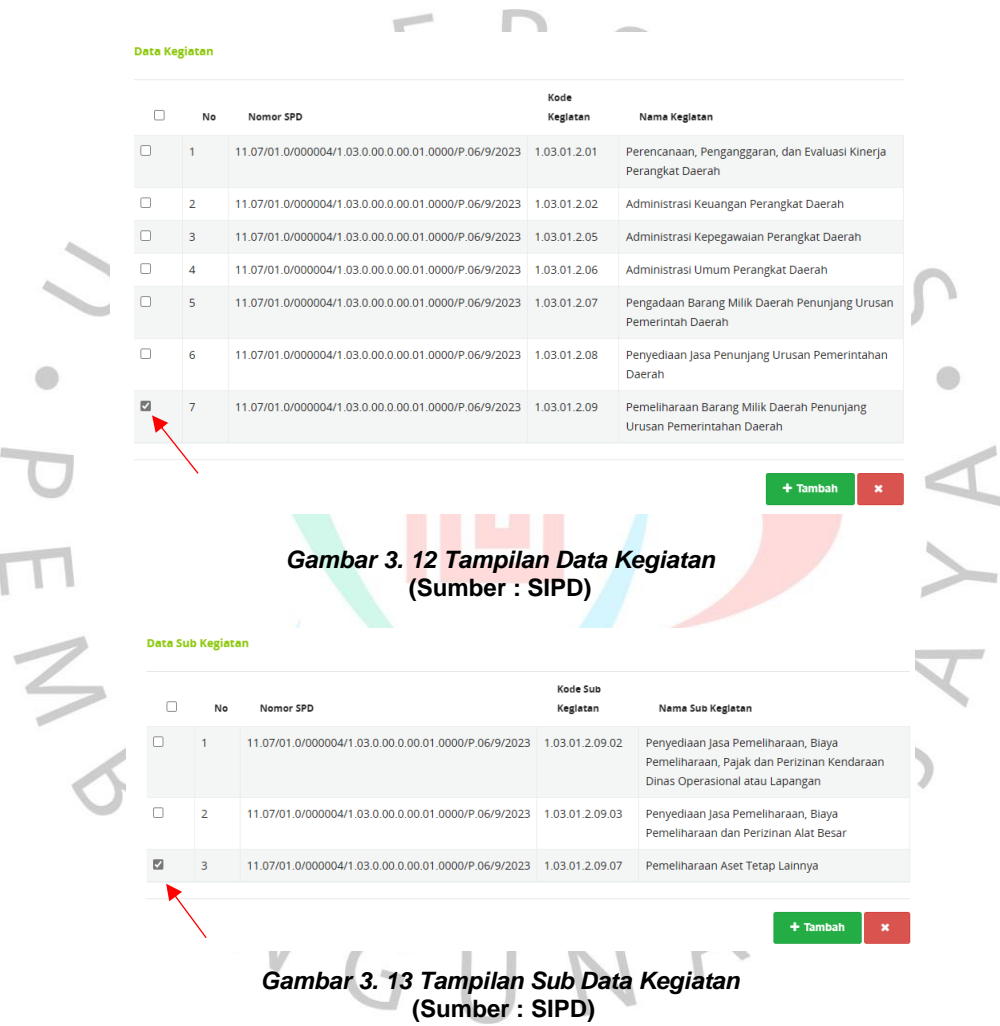

Selanjutnya *upload* File Bukti Pembayaran yang sudah discan dan diberi nomor sesuai masing-masing bidang dan Praktikan mengisi Data Tujuan Pembayaran sesuai dengan SPJ seperti pada gambar 3.14. Kemudian Praktikan kembali pada menu tampilan awal aplikasi SIPD dan memilih menu Pembuatan LPJ seperti pada gambar 3.15. Setelah itu muncul tampilan LPJ yang sudah dibuat berdasarkan SPJ yang sudah diinput sebelumnya seperti pada gambar 3.16.

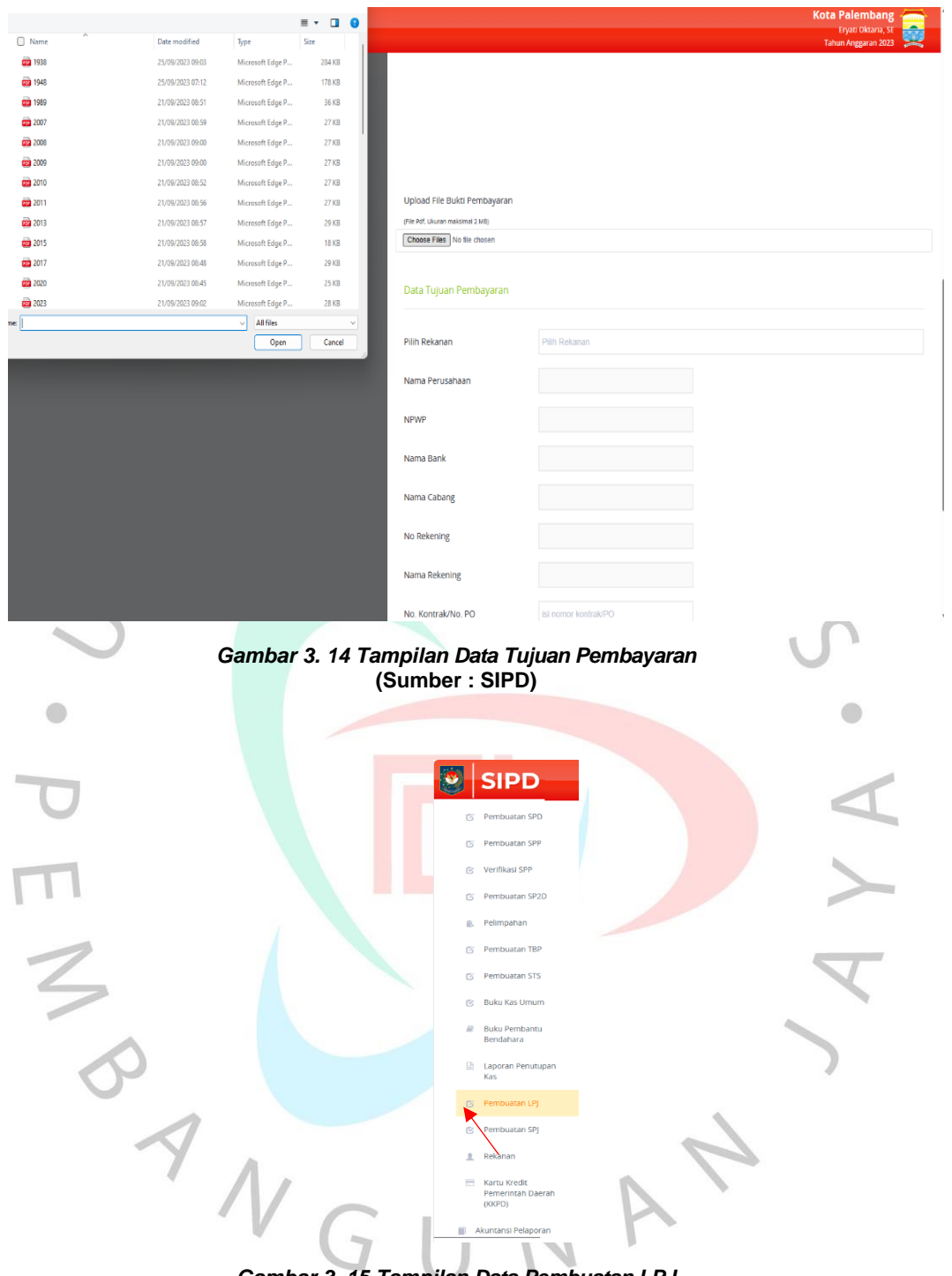

*Gambar 3. 15 Tampilan Data Pembuatan LPJ* **(Sumber : SIPD)**

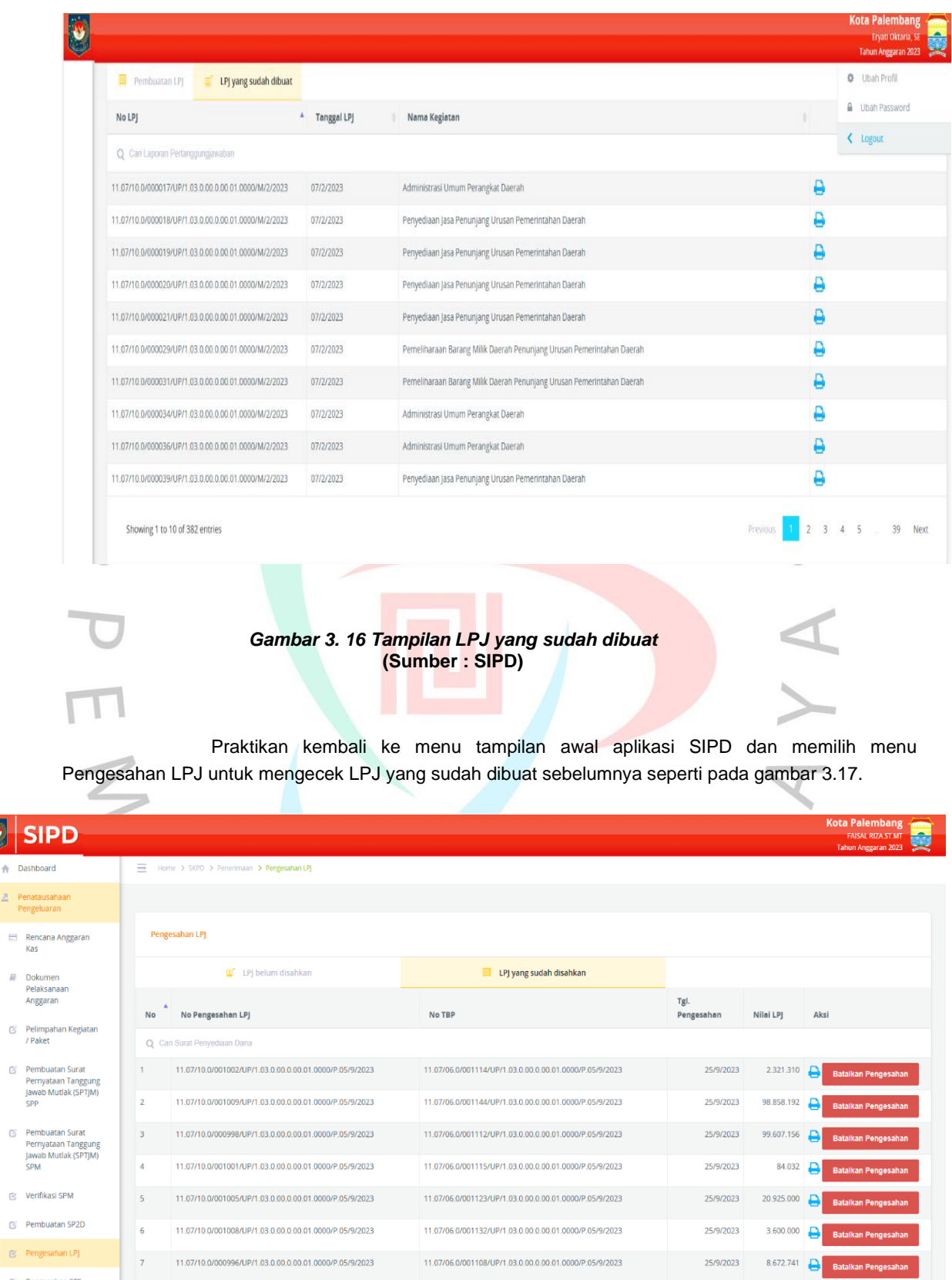

S

**E** Penata<br>Penge

 $\otimes$  Pengesahan STS

 $\otimes$  Pengesahan SPJ

**Kartu Kredit** 

 $\overline{\phantom{a}}$ 

 $\overline{9}$ 

11.07/10.0/000997/UP/1.03.0.00.0.00.01.0000/P.05/9/2023

11.07/10.0/000999/UP/1.03.0.00.0.00.01.0000/P.05/9/2023

*Gambar 3. 17 Tampilan LPJ yang sudah disahkan* **(Sumber : SIPD)**

11.07/06.0/001113/UP/1.03.0.00.0.00.01.0000/P.05/9/2023

11.07/06.0/001117/UP/1.03.0.00.0.00.01.0000/P.05/9/2023

25/9/2023

25/9/2023

12.969.000 e

 $8.045.649$  Bat

Setelah mengecek LPJ yang sudah disahkan, Praktikan kembali ke menu tampilan awal aplikasi SIPD dan memilih menu Pembuatan SPJ lalu memilih seperti pada gambar 3.18. Kemudian Praktikan kembali ke menu tampilan awal aplikasi SIPD dan memilih menu Verifikasi SPJ setelah seperti pada gambar 3.19. Setelah SPJ diverifikasi praktikan kembali ke menu tampilan awal aplikasi SIPD dan memilih menu Pengesahan SPJ seperti pada gambar 3.20. Selanjutnya akan muncul tampilan untuk Data-data SPJ yang telah disahkan seperti pada gambar 3.21.

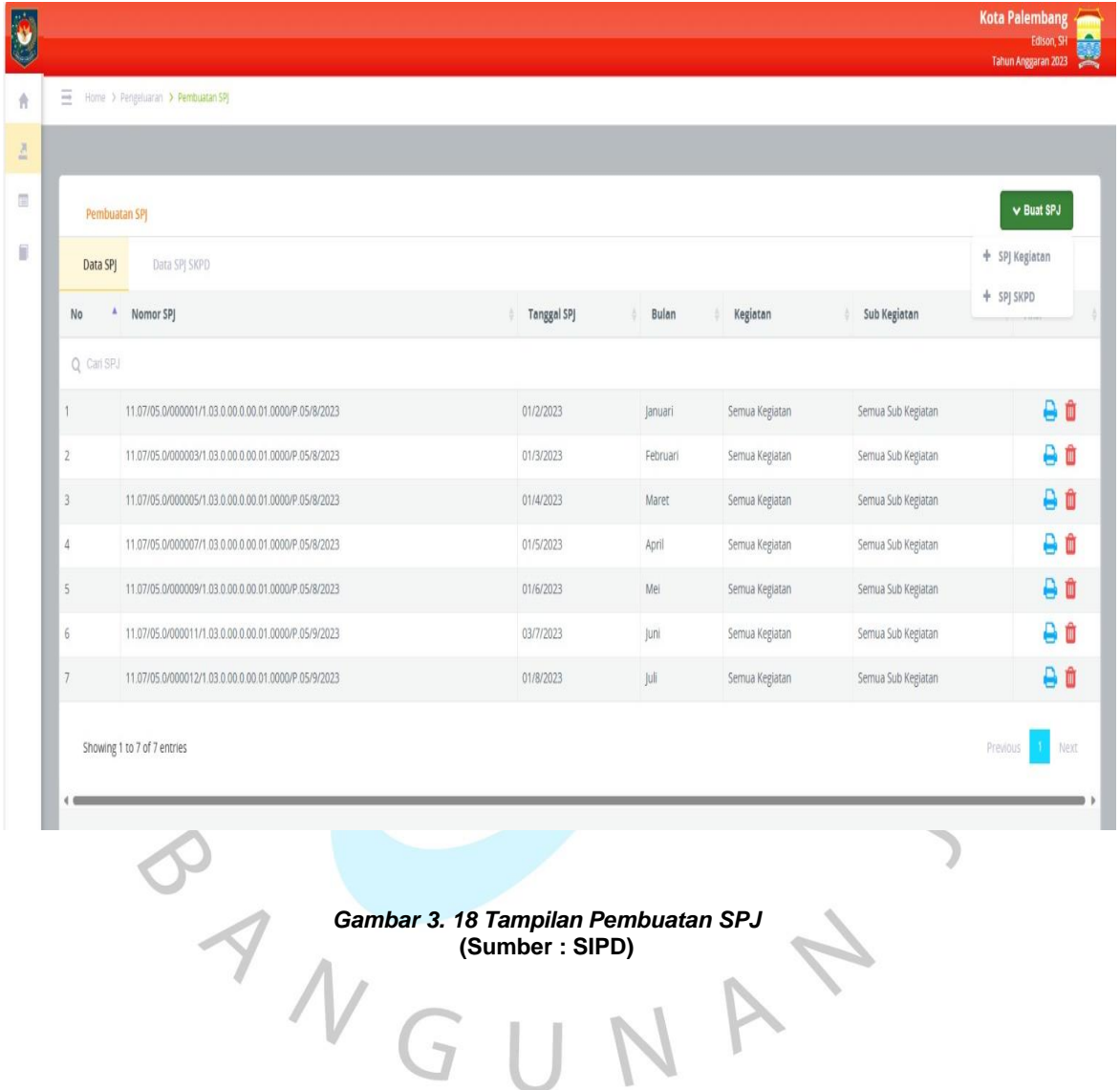

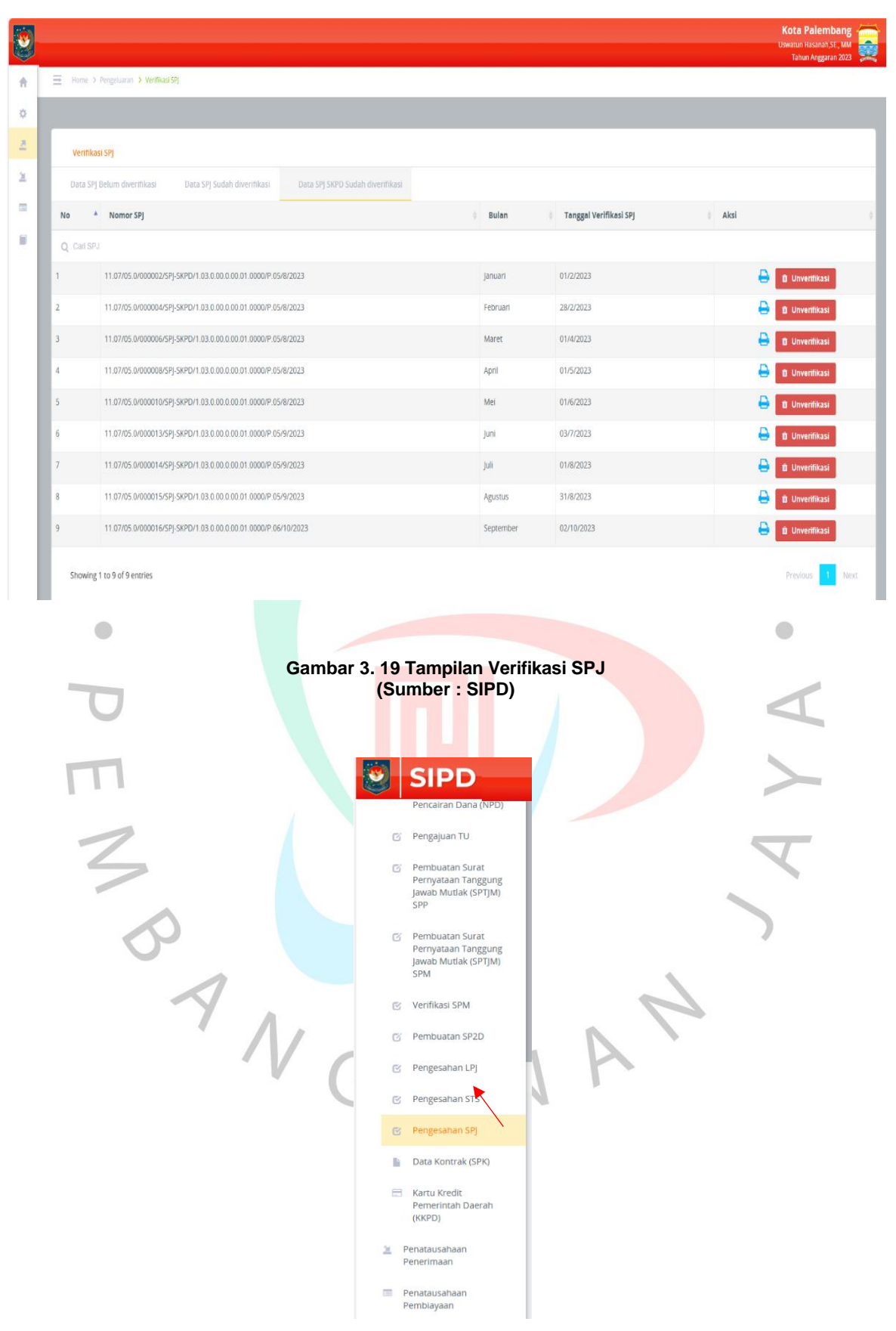

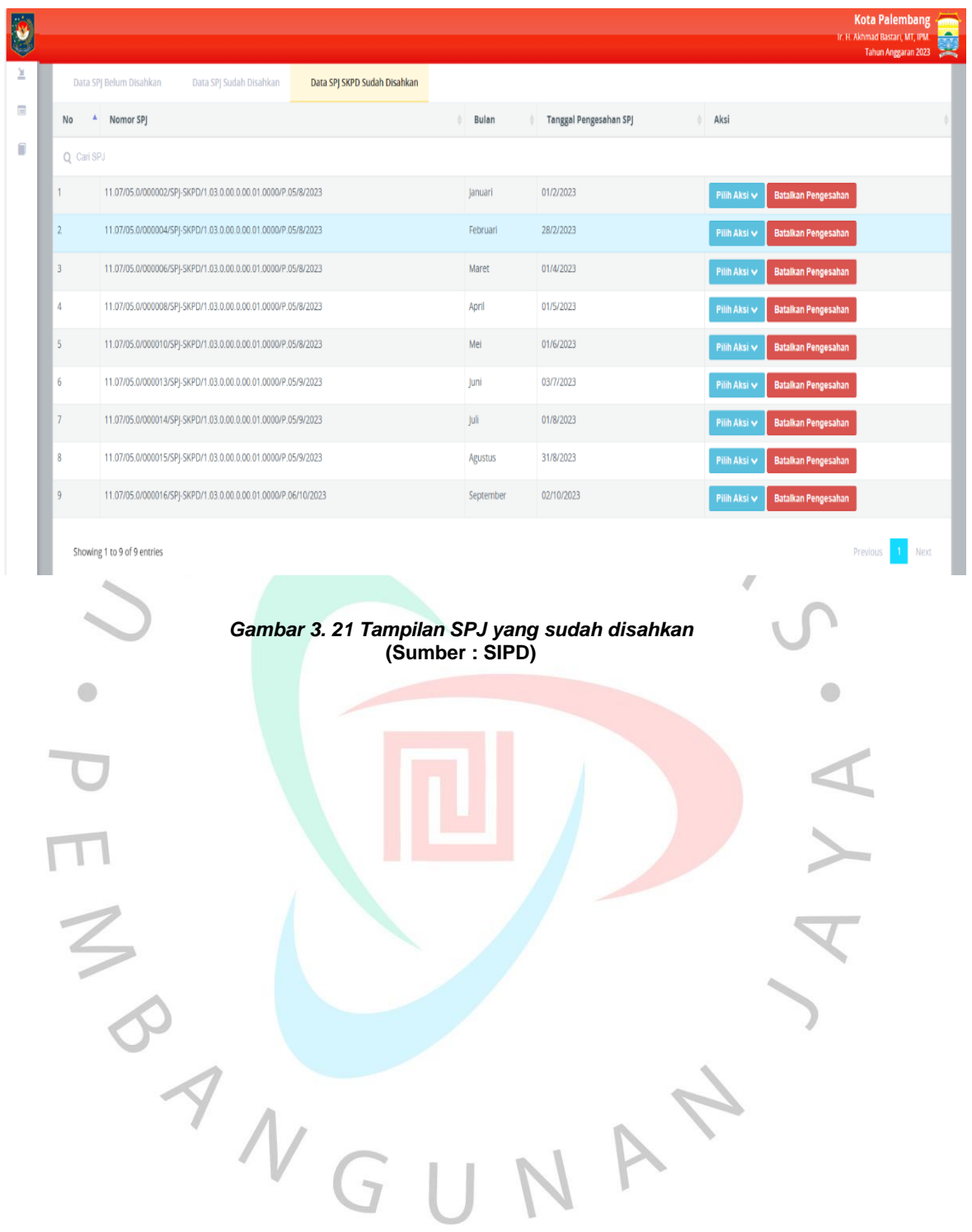

### *Gambar 3. 20 Tampilan Pengesahan SPJ* **(Sumber : SIPD)**

Adapun *flowchart* dari penjelasan langkah-langkah diatas, sebagai berikut:

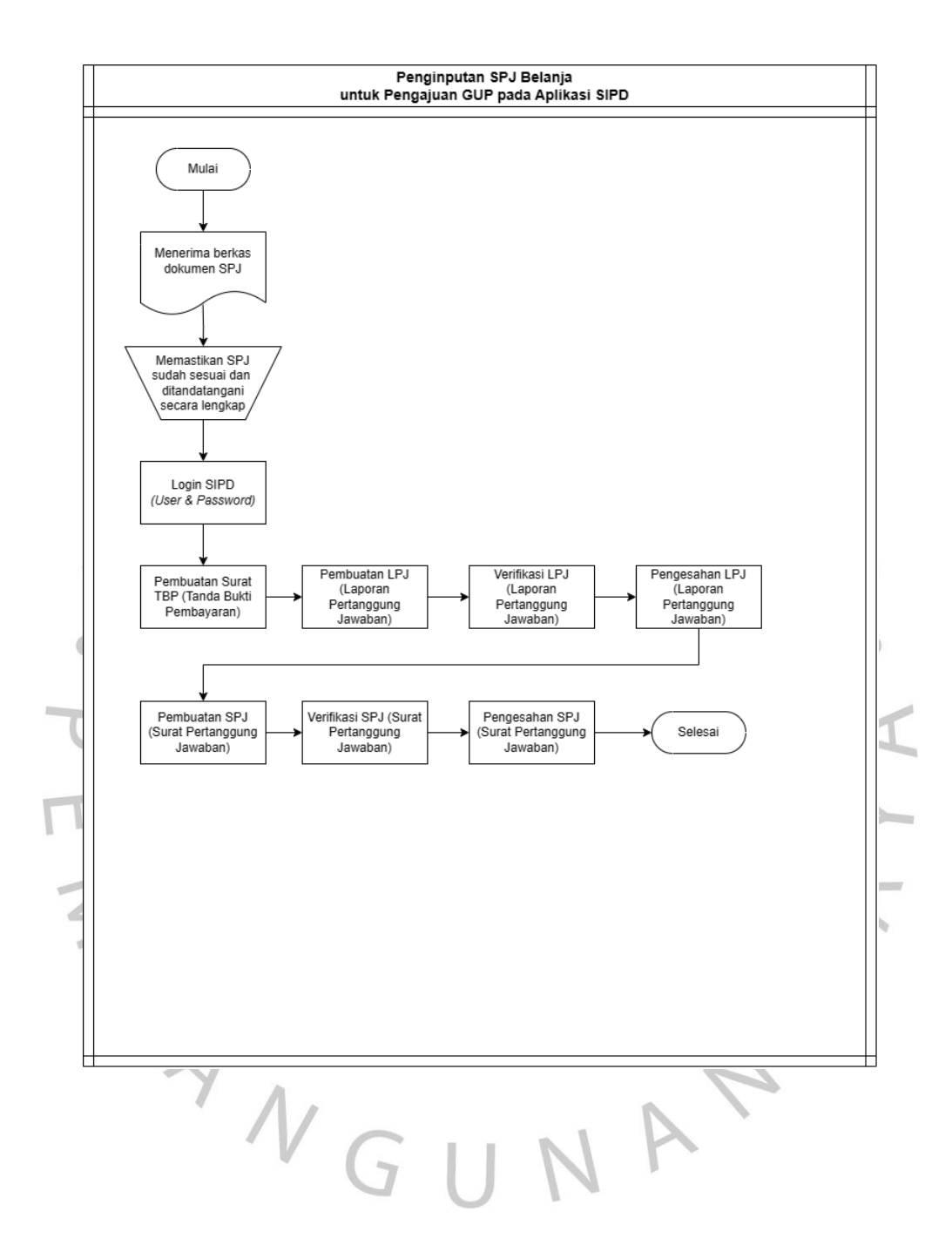

## **3.2.3 Penginputan Transaksi Pembayaran Utang Jangka Pendek 2022**

Utang adalah suatu kewajiban dalam bentuk uang atau nilai yang dipinjam oleh satu pihak ke pihak lain yang meminjamkan dan mengembalikannya sesuai dengan waktu yang telah ditentukan serta disepakati kedua belah pihak. Utang dibagi menjadi dua yaitu Utang Jangka Panjang dan Utang Jangka Pendek.

Utang Jangka Pendek merupakan suatu kewajiban yang harus dilunasi dalam waktu yang relatif singkat, biasanya dalam satu tahun atau kurang. Utang jangka pendek sering digunakan untuk membiayai kebutuhan sehari-hari perusahaan, seperti pembelian inventaris, pembayaran gaji karyawan, atau pembiayaan siklus pendapatan.

Munawir, (2016:18) berpendapat bahwa hutang ini bisa disebut juga hutang lancar adalah kewajiban perusahaan dimana pelunasan pembayaran kewajibannya selama satu tahun sejak neraca dibuat dan pembayarannya memerlukan aktiva lancar.

Muhardi Werner R, (2013:230), berpendapat bahwa kewajiban lancar merupakan pembayaran hutang dalam kurun waktu selama 1 tahun atau selama siklus periode operasional perusahaan dengan penggunaan aset lancar ataupun hasil dari kewajiban lancar lainnya

Praktikan juga berkesempatan untuk membantu menginput Pembayaran Utang 2023 ke dalam *Ms. Excel.* Sebelumnya Praktikan telah diberikan dokumen dan file *ms.excel.* Adapun langkah-langkahnya sebagai berikut :

- 1. Menerima data internal perusahaan berbentuk dokumen yang akan praktikan gunakan untuk menginput ke dalam file Ms. Excel.
- 2. Memastikan periode tahun yang akan diinput telah sesuai.
- Mengurutkan dokumen sesuai dengan nomor SP2D
- 4. Buka file *Ms. Excel.*
- 5. Ctrl + F untuk mencari nominal sesuai perusahaan serta uraian pekerjaan.
- 6. Memasukan nominal pada kolom Realisasi.
- 7. Masukan nomor SP2D yang terdapat pada dokumen ke dalam kolom No SP2D pada Ms.  $Excel$
- 8. Mengurangi Utang 2022 dengan Nilai Realisasi maka hasilnya akan muncul pada kolom Sisa Utang.

Tampilan file *Ms. Excel* Pembayaran Utang 2023 yang dapat dilihat pada gambar 3.22.

|                                                                                                    | Find and Replace                     | <b>MARINE</b><br>$7 - x$                |                 | Formations Table Sylvia |                          |        |                             |                             |
|----------------------------------------------------------------------------------------------------|--------------------------------------|-----------------------------------------|-----------------|-------------------------|--------------------------|--------|-----------------------------|-----------------------------|
|                                                                                                    | Find<br>Replace<br><b>Find what:</b> | Ø                                       |                 |                         | FUEL PRESS AND THE PRESS |        |                             |                             |
|                                                                                                    | Find All                             | Options >><br><b>Find Next</b><br>Clote |                 |                         |                          |        |                             |                             |
|                                                                                                    |                                      |                                         |                 | Pembayaran Utang        |                          |        |                             |                             |
| <b>Uraian Pekerjaan</b>                                                                                                    |                                      | <b>REKANAN</b>                          | Perumbahan 2022 | Utang 2022              | What Roadingsi           | NOSP10 | <b>STLA Utang</b>           | <b>Kellsvargan</b>          |
| Fametiharaan Jalan Success Menuju komplek Quan Sukosari Indah AFRIS RW, Q                                                      | <b>PEN S</b><br><b>Barusa</b>        | <b>STPS</b>                             | 9931500         | 9.931.500               |                          |        |                             | Users Jandha Painter        |
| Pennetiharaan Jalan Tunjung Aur 2 RT COS RW 003 Kel Bukh Baru Kec. Ibr oarat I                                                 |                                      | <b>CV Ariuna Jaya Mandirs</b>           | 9 927,500       | 1927,500                | 9 927 500 000030         |        |                             | <b>Utang Jarges Pershit</b> |
| Pernetiharuan jelan Tanyung Aur Og. Mulia RT. 02 RW, 03 Kel, Bukit Baru Kec, ffir Barat i                                      |                                      | <b>CVASAL</b>                           | 4 950 000       | 4,950,000               | 4 950 000 000620         |        |                             | <b>Usarg Jangka Fendal</b>  |
| Pernel/hardan Jalan Tanjung Aur RT-05 RW, 03 Kal. Bukit Bana Ket. Tir Barat I (Lanjutan)                                       | CV Kamboja                           | 9 508 750                               | 9.908.750       | 9.908.750 000439        |                          |        | <b>Litung Janyin Femini</b> |                             |
| Pemelingraph Jalah Tergung Barangan Lyg, Terhiang X Menuju Perumahan Terra Barangan Keli Pukit Teru Kecillir<br><b>Barnt</b> I | CV Sentaro Patra Utaroa              | 9,962,500                               | 9.962.500       | 9 962,500 (000679)      |                          |        | <b>Uting Jargha Bender</b>  |                             |
| Parmelliharaan Jalan Tanjung Serangan Muttara Barangan 3 RT 06 RW 03 Ket Bukh Baru Kez. Ilir Barat I.                          | <b>CVITHAR</b>                       | 198,500.000                             | 198.500.000     | 199,500,000 000914      |                          |        | <b>Using Jargka Panieli</b> |                             |
| Permettharaam Jalan Tanjung Bubok Rt 03 Rw 03 Kel. Bukit Baru Kes. Hir Baras I                                                 | CV Parame Indah Construcion          | 9932 600                                | 9,922,500       | 9931 500 000467         |                          |        | Utang Janjira Pendan        |                             |
| Peimaliburgun Jalan Timun XT 07 KW 03 Kel Bukit Baru Kec. Ilir Barat I.                                                        | <b>CVITHAR</b>                       | 198 450 000                             | 198 450 000     | 198 450 000 000887      |                          |        | Utang Jangka Pendek         |                             |
| Pernsilharasn Lig. Bougenville RT. 61 RW 14 Ket Lorok Pakjo Ker. Ilir Barat I                                                  | CV Gardien Buana                     | 9 918 750                               | 9.918.790       | 3 918 750 000219        |                          |        | <b>Utang Jangka Member</b>  |                             |
| Fernanharaan Lrg. Lapangan Sepak Bola NT 02 AW/07 Karang Aryar Kel Bukit Baru Kec. Ilir Barat I.                               |                                      | <b>CV Jeys Buana</b>                    | 9.907.500       | 9.907.500               | 9907 500 000238          |        |                             | <b>Utang Jangka Penduk</b>  |
| engaspelan Jolan Musi 7 RT, 01 RW, 07 Kel. Siring Aping Kec. Hir Barat I                                                       |                                      | <b>CV Avont Contracts</b>               | 24.056.500      | 24 856 500              | 24.854.500 000351        |        |                             | <b>Utang Jangka Pender</b>  |
| Perbaikan Jalan lingkungan Rt. 08 Talang Kemang Kel. Bukit Baru Kec. Ilir Barat I<br>utang modal<br>kdp<br>田                   |                                      | CV Chandra Java Pratama                 | 9938.000        | 9.936.000               | 9 916 000 000275         |        | William                     | <b>Utara Jasosa Pences</b>  |

*Gambar 3. 22 Tampilan* **file Ms. Excel** *Pembayaran Utang 2023 setelah diinput* **(Sumber : Data Internal Perusahaan)**

 $\sim$ 

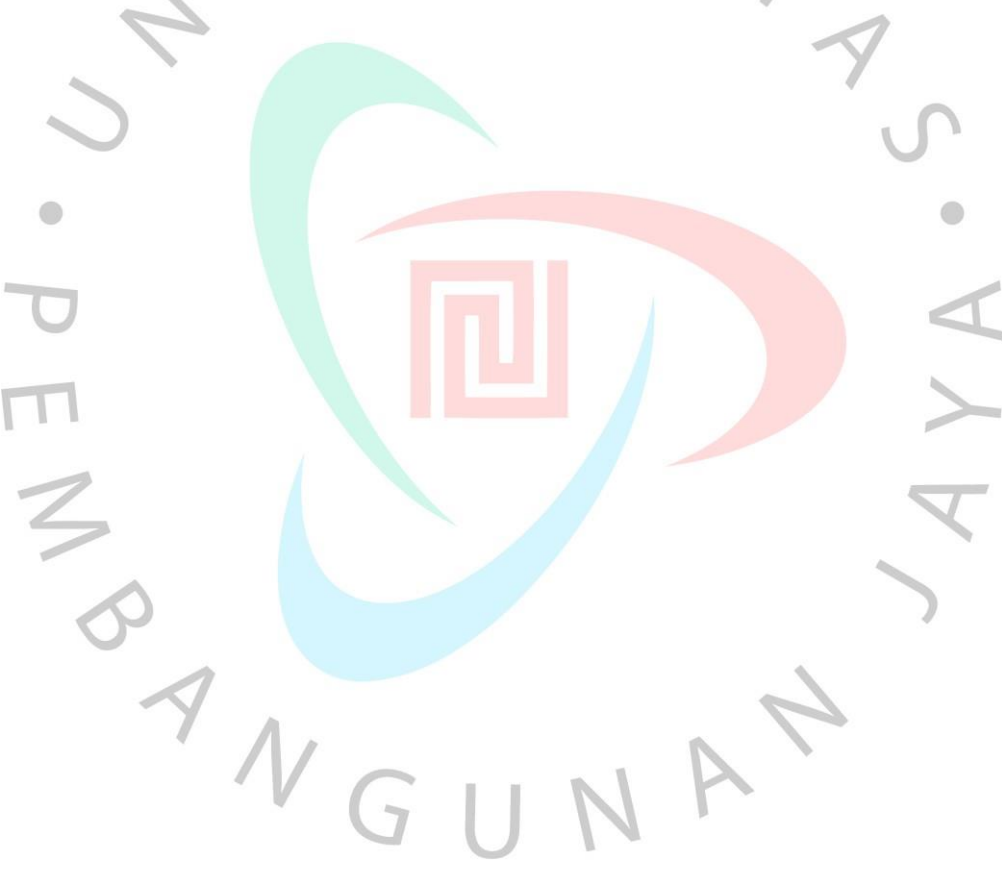

Adapun *flowchart* dari penjelasan langkah-langkah diatas, sebagai berikut:

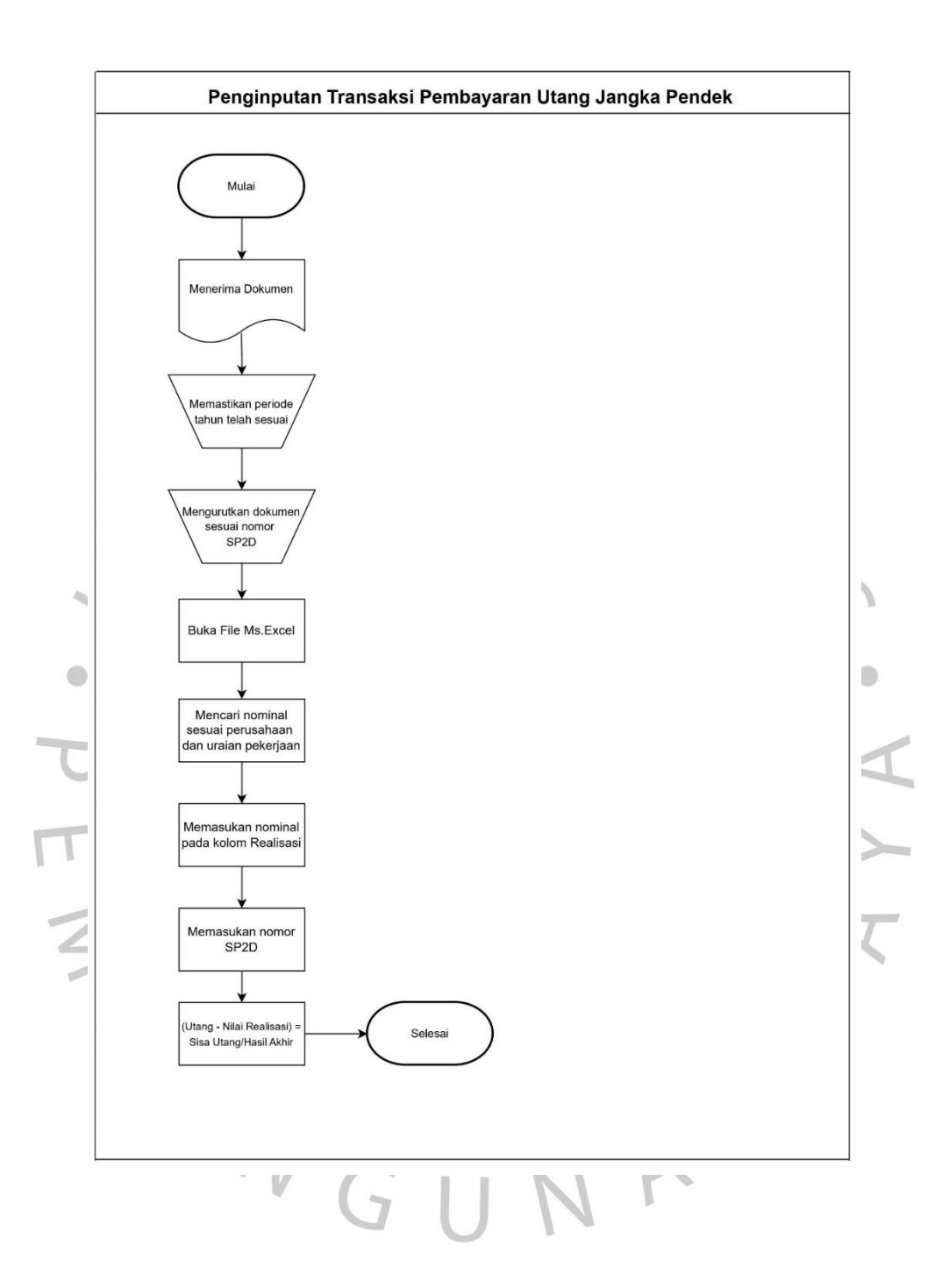

### **3.3 Kendala Yang Dihadapi**

Dalam masa Kerja Profesi di Dinas Pekerjaan Umum dan Penataan Ruang Kota Palembang, Praktikan menghadapi beberapa kendala, adapun kendala yang dihadapi yaitu :

- 1. Ketika menginput transaksi pembayaran utang, Nominal di file Ms. Excel tidak sesuai dengan nominal yang tertera dalam data kertas pembayaran Utang 2023. Sebagai contoh, Nominal utang pada file Ms.Excel untuk perusahaan A sebesar Rp 80.500.000,00 namun pada kertas Pembayaran Utang 2023 dengan nominal Rp 75.000.000,00.
- 2. Komputer yang Praktikan gunakan untuk melaksanakan pekerjaannya tidak berfungsi dengan baik dan cepat, sehingga membuat praktikan sedikit kesulitan.
- 3. Jaringan *Wi-Fi* Sub Bagian Keuangan sering kali mengalami gangguan sinyal dan koneksi internet terputus.

#### **3.4 Cara Mengatasi Kendala**

Dalam menghadapi masalah ada beberapa cara yang Praktikan lakukan untuk mengatasi kendala, yaitu :

- Praktikan mendiskusikan terkait kendala yang dihadapi ketika menginput transaksi pembayaran utang dengan mentor/atasan untuk menghindari kesalahan yang dapat menyebabkan kesalahpahaman.
- 2. Praktikan berinisiatif untuk membawa dan menggunakan laptop pribadi dengan seizin dari mentor/atasan.
- 3. Praktikan berinisiatif untuk menggunakan Personal Hotspot dari Cellular Data Hp Praktikan.

### **3.5 Pembelajaran Yang Diperoleh dari Kerja Profesi**

Selama melaksanakan Kerja Profesi, Praktikan dipercaya untuk membantu beberapa pekerjaan khususnya pada Sub Bagian Keuangan Dinas Pekerjaan Umum dan Penataan Ruang Kota Palembang. Dari beberapa pekerjaan yang telah Praktikan kerjakan tersebut, Praktikan banyak sekali mendapatkan pengetahuan dan wawasan serta dengan telah dilaksanakannya Kerja Profesi menambah pengalaman baru terkait ilmu keuangan, Praktikan juga mendapatkan gambaran terkait lingkungan kerja yang sesungguhnya, Praktikan lebih memahami cara mengatur waktu, berkomunikasi dan bersikap yang baik dan benar dalam lingkungan kerja, dengan Kerja Profesi juga menambah relasi bagi Praktikan.

Dari awal hingga berakhirnya masa Kerja Profesi Praktikan selalu diperlakukan sangat baik oleh Kepala Bidang Keuangan, Mentor serta para Staf Sub Bagian Keuangan Dinas Pekerjaan Umum dan Penataan Ruang Kota Palembang, Tak jarang juga memberikan motivasi serta nasihat untuk terus mengembangkan ilmu serta kemampuan khususnya dalam dunia kerja. Oleh sebab itu. Praktikan selalu berusaha untuk memaksimalkan pekeriaannya sebaik mungkin dan menyelesaikan pekerjaan tersebut dengan tepat waktu. Adapun pembelajaran teori di perkuliahan yang relevan dengan pekerjaan Praktikan di lapang kerja yaitu Sistem Pengendalian Manajemen, Sistem Informasi Akuntansi dan Utang Jangka Pendek.

## **3.5.1 Sistem Pengendalian Manajemen**

Sistem Pengendalian Manajemen merupakan suatu sistem yang digunakan untuk mengumpulkan dan melaporkan data serta mengevaluasi kinerja perusahaan.

Menurut Stoner et al. (1996:241) Sistem Pengendalian merupakan suatu proses yang memastikan bahwa aktivitas yang dilakukan sesuai dengan aktivitas yang direncanakan.

Menurut Lyndall F. Urwick, dalam Syafi'ie (2000:64) Sistem Pengendalian merupakan suatu upaya agar sesuatu dilaksanakan sesuai dengan peraturan yang telah ditetapkan dan instruksi yang telah dikeluarkan.

Menurut Sumarsan (2013:4) Sistem Pengendalian Manajemen adalah suatu rangkaian tindakan dan aktivitas yang terjadi pada seluruh kegiatan organisasi dan berjalan secara terusmenerus.

Menurut Menurut Mulyadi (2011:3) Sistem Pengendalian Manajemen merupakan alat untuk memonitor atau mengamati pelaksanaan manajemen perusahaan yang mencoba mengarahkan pada tujuan organisasi dalam perusahaan agar kineria yang dilakukan oleh pihak manajemen perusahaan dapat berjalan lebih efisien dan lancar.

## **3.5.2. Sistem Informasi Akuntansi**

Sistem Informasi Akuntansi (SIA) merupakan suatu sistem yang dirancang untuk mengumpulkan, menyimpan, memproses, dan menyajikan informasi yang relevan dan penting mengenai transaksi keuangan. SIA juga berperan dalam mengendalikan keuangan perusahaan serta sebagai sumber informasi dalam mengambil keputusan.

Menurut Marshall B. Romney & Paul John Steinbart (2015) Sistem Informasi Akuntansi (SIA) adalah sistem yang mengintegrasikan berbagai aspek pengumpulan, pengolahan, dan pelaporan informasi keuangan dalam sebuah organisasi.

Menurut Bodnar dan Hopwood (2012) Sistem Informasi Akuntansi (SIA) merupakan kumpulan sumber daya yang didesain untuk mentransformasikan data keuangan dan data-data lainnya menjadi informasi.

Dari pengertian-pengertian tersebut dapat disimpulkan bahwa Sistem Informasi Akuntansi (SIA) merupakan suatu sistem berbasis teknologi komputer yang dirancang khusus untuk memproses data akuntansi menjadi informasi yang berkualitas. Informasi yang berkualitas dapat terlihat dari kualitas sistem informasi yaitu kemampuan software yang digunakan untuk menghasilkan kesesuaian informasi yang diinginkan penggunanya (Wahyuddin & Afriani, 2018).

## **3.5.3 Utang Jangka Pendek**

Utang adalah suatu kewajiban dalam bentuk uang atau nilai yang dipinjam oleh satu pihak ke pihak lain yang meminjamkan dan mengembalikannya sesuai dengan waktu yang telah ditentukan serta disepakati kedua belah pihak. Utang dibagi menjadi dua yaitu Utang Jangka Panjang dan Utang Jangka Pendek.

Utang Jangka Pendek merupakan suatu kewajiban yang harus dilunasi dalam waktu yang relatif singkat, biasanya dalam satu tahun atau kurang. Utang jangka pendek sering digunakan untuk membiayai kebutuhan sehari-hari perusahaan, seperti pembelian inventaris, pembayaran gaji karyawan, atau pembiayaan siklus pendapatan.

Menurut Munawir, (2016:18) Utang jangka pendek ini juga bisa disebut sebagai utang lancar yaitu kewajiban perusahaan dimana pelunasan pembayaran kewajibannya selama satu tahun sejak neraca dibuat dan pembayarannya memerlukan aktiva lancar.

Muhardi Werner R, (2013:230), berpendapat bahwa kewajiban lancar merupakan pembayaran hutang dalam kurun waktu selama 1 tahun atau selama siklus periode operasional perusahaan dengan penggunaan aset lancar ataupun hasil dari kewajiban lancar lainnya.

Menurut L.M. Samryn, (2012:38) Utang jangka pendek atau *short-term debt* merupakan utang yang jangka waktu pengembaliannya paling lama satu tahun.

### **3.5.4 Relevansi Teori dengan Praktik**

Selama pelaksanaan Kerja Profesi, pekerjaan yang dilakukan oleh Praktikan relevan dengan teori-teori yang sebelumnya sudah dijelaskan yaitu Sistem Pengendalian Manajemen, Sistem Informasi Akuntansi dan Utang Jangka Pendek.

Dinas Pekerjaan Umum dan Penataan Ruang (PUPR) Kota Palembang Sudah memiliki salah satu sistem akuntansi berbasis teknologi komputer yaitu Software Aplikasi SIPD yang Praktikan gunakan dalam pelaksanaan Kerja Profesi yaitu melakukan Penginputan SPJ Belanja untuk Pengajuan GUP pada Aplikasi SIPD.

## **Tabel 3. 1 Relevansi Teori dengan Praktik**

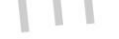

### **di Dinas Pekerjaan Umum dan Penataan Ruang Kota Palembang**

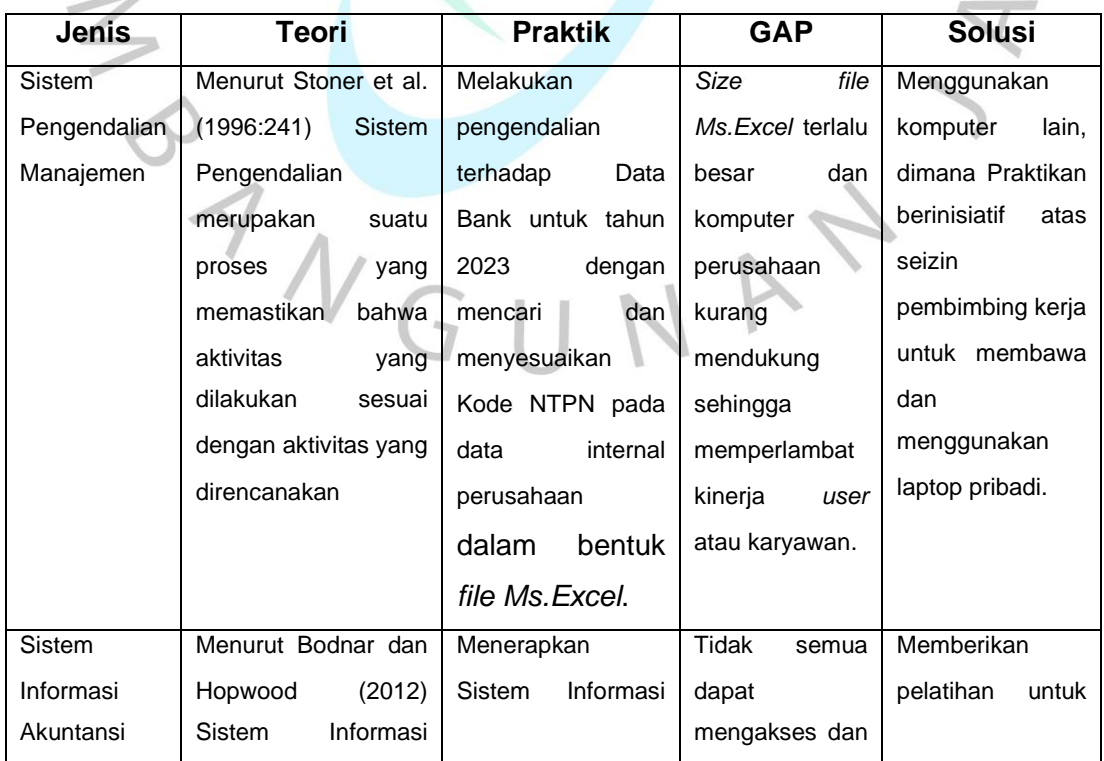

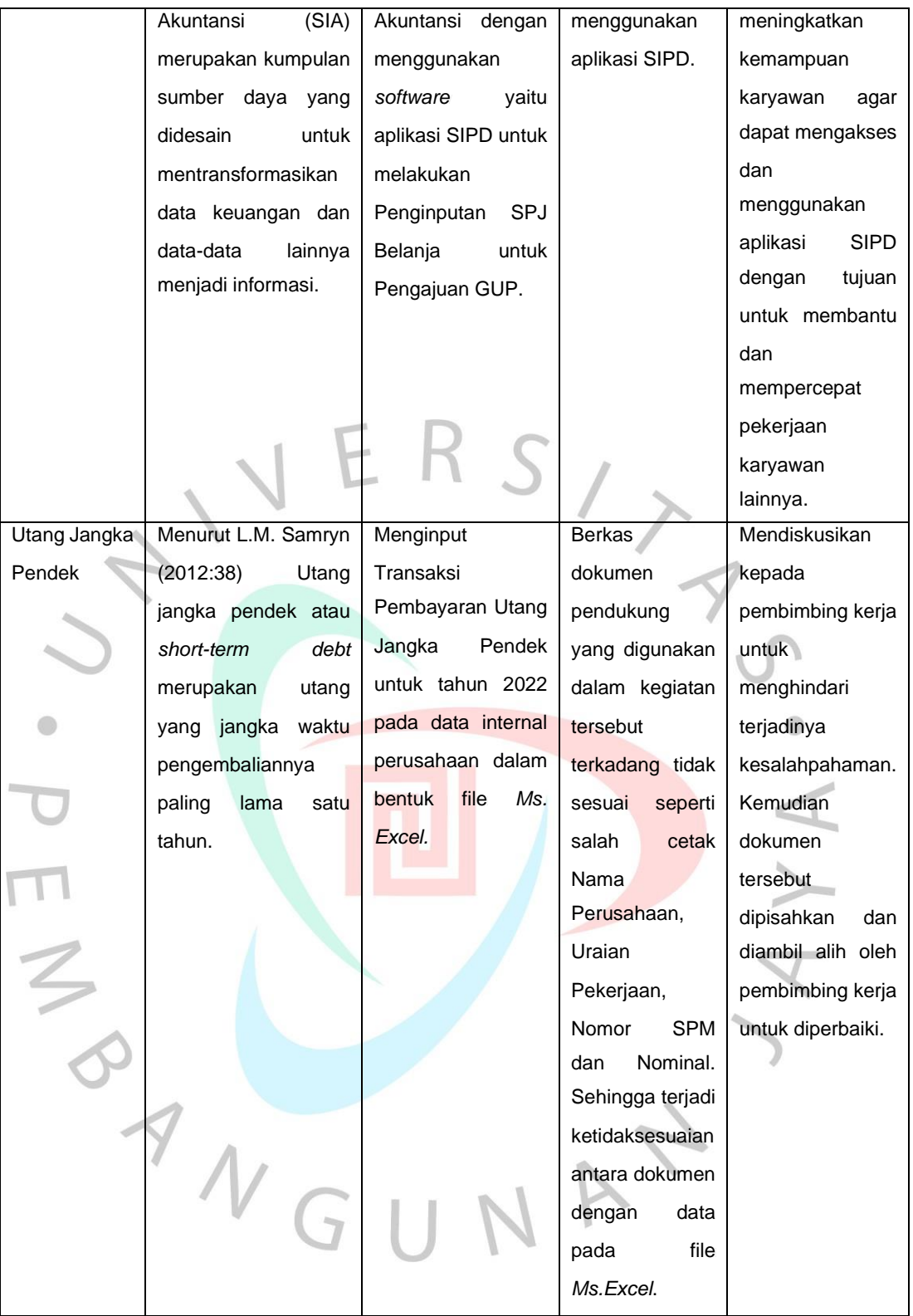